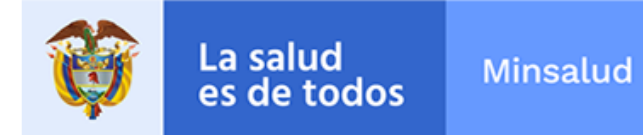

# **ALERTA SANITARIA**

## **Dirección de Dispositivos Médicos y Otras Tecnologías**

Alerta No. 011-2020 Bogotá, Febrero 03 de 2020

### **Analizador hematológico multiparamétrico automatizado Alinity**

**Nombre del producto:** Analizador hematológico multiparamétrico automatizado Alinity

**Registro sanitario:** 2017DM-0017365

**Titular del registro:** Abbott Laboratories de Colombia S.A.S.

**Fabricante(s) / Importador(es):** Abbott Gmbh & Co. Kg, Sanmina -Sci Systems Singapore Pte Ltd

**Referencia(s) / Código(s):** ALINITY HQ ANALYZER

**Lote(s) / Serial(es):** Todos con versión de software 4.1 y anteriores

**Fuente de la alerta:** Importador

**No. Identificación interno:** DA1912-1520

#### **Descripción del caso**

El fabricante ha detectado dos posibles problemas en los dispositivos referenciados:

1. El sistema puede generar un mensaje de error con muestra pediátrica cuando se encuentra en modo cerrado (BD Microtainer MAP con EDTA dipotásico 1.0 mg).

2. Cuando el instalador del ordenador incrustado (EAE) se conecta al instrumento Alinity HQ, indica una pérdida de memoria lenta.

Situaciones que podrían generar la presentación de incidentes adversos sobre los pacientes.

#### **Indicaciones y uso establecido**

Analizador de hematología cuantitativo, automatizado, multiparamétrico, diseñado para su uso en diagnóstico in vitro en laboratorios clínicos para el recuento y la clasificación de células de la sangre. El ALINITY HQ se ha diseñado para analizar muestra de sangre anticoagulada con ácido etilendiaminotetraacético (EDTA).

#### **Medidas para la comunidad en general**

1. Si está utilizando el producto referenciado, comuníquese con el importador, distribuidor o comercializador, para precisar las acciones a seguir.

2. Para verificar si el producto cuenta con registro sanitario Invima, consúltelo en la página web www.invima .gov.co/consulte el registro sanitario o a través del enlace que encuentra al final de la alerta.

#### **Medidas para Instituciones Prestadoras de Servicio de Salud – IPS y profesionales de la salud**

1. Si está utilizando el producto referenciado, comuníquese con el importador, distribuidor o comercializador, para precisar las acciones a seguir.

2. Reporte cualquier evento adverso asociado a la utilización del dispositivo médico referenciado, al Programa Nacional de Tecnovigilancia del Invima.

#### **A los establecimientos titulares, distribuidores y comercializadores**

1. Efectúe la trazabilidad del producto afectado y de inicio al plan de acción dispuesto por el fabricante.

2. A los establecimientos titulares, importadores, distribuidores y comercializadores, asegúrese de implementar y ejecutar el plan de acción dispuesto por fábrica.

3. Reportar los Incidentes y eventos adversos asociados a la utilización del dispositivo médico referenciado, al Programa Nacional de Tecnovigilancia del Invima.

#### **Medidas para la Red Nacional de Tecnovigilancia**

El Invima solicita que desde los programas institucionales de Tecnovigilancia se realice la búsqueda activa para la detección de los eventos o incidentes adversos que involucren el dispositivo médico referenciado y se notifiquen al Invima.

#### **Si desea obtener mayor información comuníquese con el Invima a:**

tecnovigilancia@invima.gov.co

En los siguientes enlaces podrá acceder directamente a la información de su interés en la página web del Invima.

- Realizar peticiones, quejas, reclamos, denuncias o sugerencias
- Consultar registros sanitarios

[Realizar reportes en línea de eventos adversos](https://www.invima.gov.co/peticiones-quejas-reclamos-y-sugerencias)

- o **Farmacovigilancia**
- <sup>o</sup> Reactivovigilancia
- <sup>o</sup> [Tecnovigilancia](https://farmacoweb.invima.gov.co/reportesfv/login/loginUsuario.jsp)

Página: 3 de 3